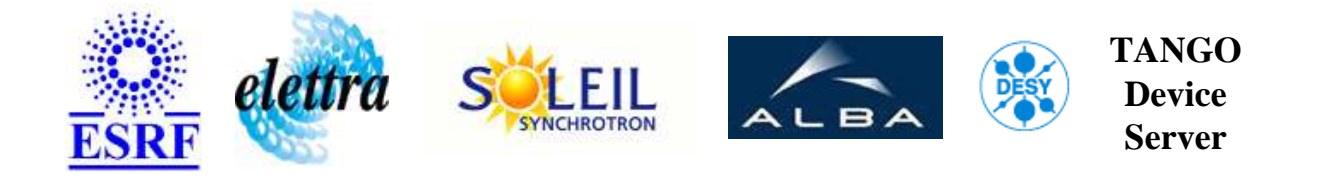

## **Steerer based on BILT power supplies User's Guide**

# **Steerer Class**

**Revision: Steerer-Release\_1\_8 - Author: meyer Implemented in C++ - CVS repository: ESRF** 

## **Introduction:**

The steerer device combines the three channels of the BILT power supply into a horizontal and a vertical correction current.

## **Class Identification:**

- **Contact :** at esrf.fr meyer
- **Class Family :** PowerSupply (Specific Specific)
- **Platform :** Unix Like
- **Bus :** Tango

## **Class Inheritance:**

- [Tango::Device\\_4Impl](http://www.esrf.fr/computing/cs/tango/tango_doc/kernel_doc/cpp_doc/)
	- Steerer

# **Properties:**

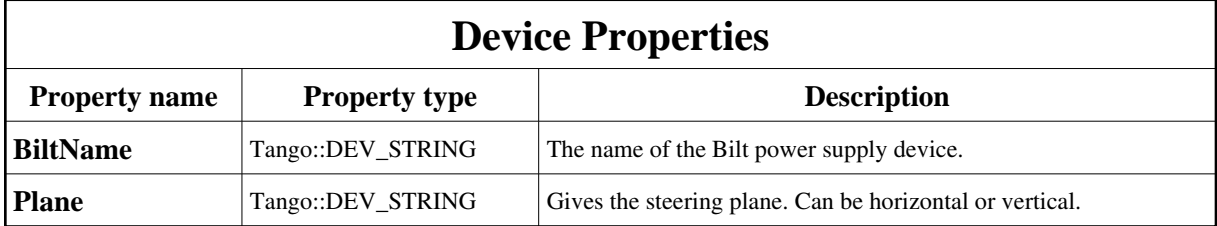

<span id="page-1-0"></span>Device Properties Default Values:

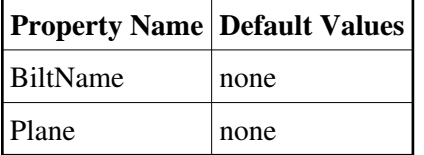

**There is no Class properties.**

#### **States:**

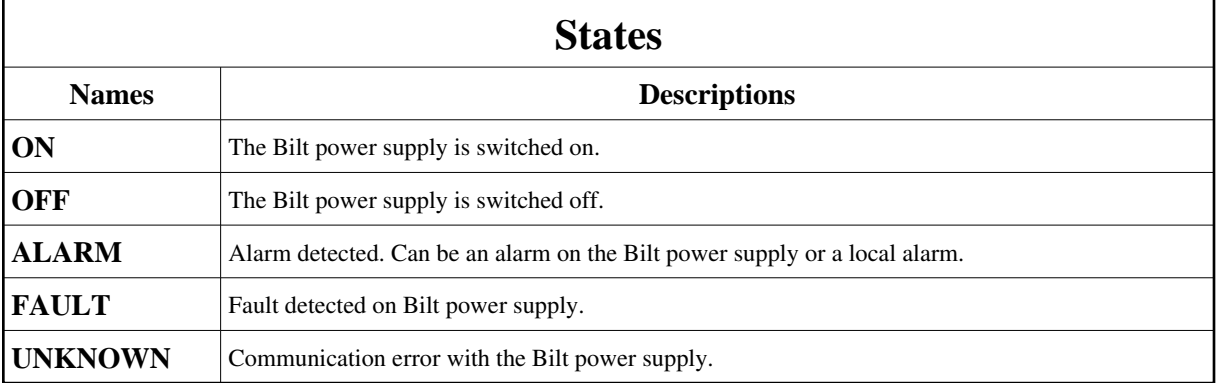

## **Attributes:**

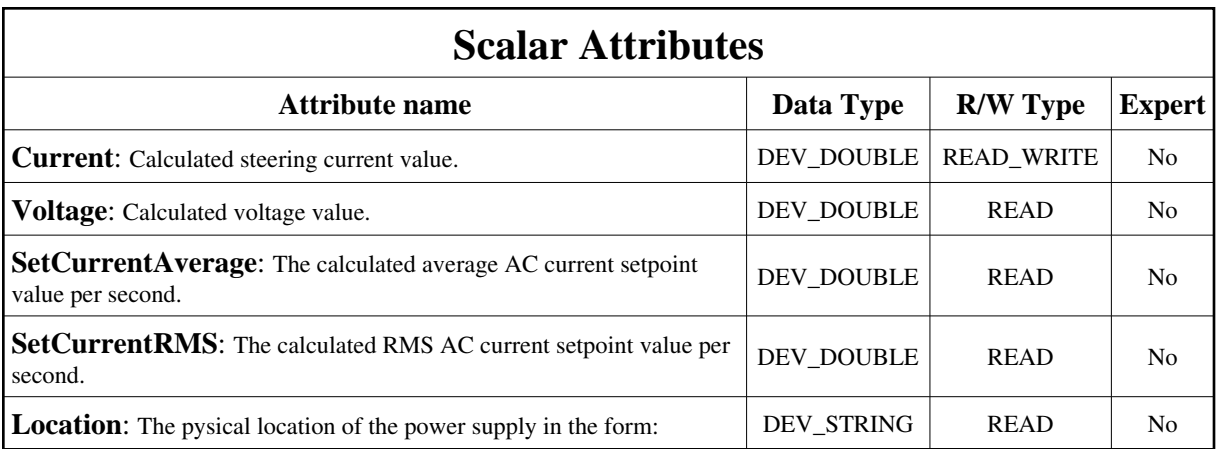

#### **Commands:**

More Details on commands....

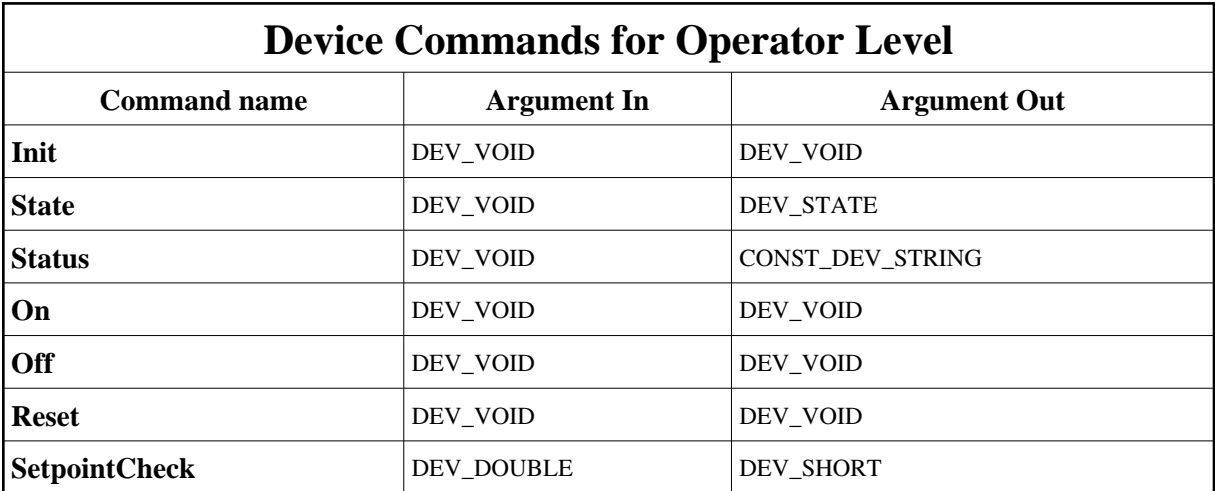

## **1 - Init**

**Description:** This commands re-initialise a device keeping the same network connection. After an Init command executed on a device, it is not necessary for client to re-connect to the device. This command first calls the device *delete\_device()* method and then execute its *init\_device()* method. For C++ device server, all the memory allocated in the *nit\_device()* method must be freed in the *delete\_device()* method.

The language device desctructor automatically calls the *delete\_device()* method.

**Argin: DEV\_VOID** : none. **Argout: DEV\_VOID** : none.

- **Command allowed for:**
- Tango::ON
- Tango::OFF
- Tango::ALARM
- Tango::FAULT
- Tango::UNKNOWN

## **2 - State**

- **Description:** This command gets the device state (stored in its *device\_state* data member) and returns it to the caller.
- **Argin: DEV\_VOID** : none.
- **Argout: DEV\_STATE** : State Code
- **Command allowed for:**
- Tango::ON
- Tango::OFF
- Tango::ALARM
- Tango::FAULT
- Tango::UNKNOWN

## **3 - Status**

- **Description:** This command gets the device status (stored in its *device\_status* data member) and returns it to the caller.
- **Argin: DEV\_VOID** : none.
- **Argout: CONST\_DEV\_STRING** : Status description
- **Command allowed for:**
- Tango::ON
- Tango::OFF
- Tango::ALARM
- Tango::FAULT
- Tango::UNKNOWN

## **4 - On**

- **Description:** Switch on the Bilt power supply
- **Argin: DEV\_VOID** :

**Argout: DEV\_VOID** :

- **Command allowed for:**
- Tango::ON
- Tango::OFF
- Tango::ALARM
- Tango::FAULT
- Tango::UNKNOWN

## **5 - Off**

- **Description:** Switch off the Bilt power supply
- **Argin: DEV\_VOID** :
- **Argout: DEV\_VOID** :
- **Command allowed for:**
- Tango::ON
- Tango::OFF
- Tango::ALARM
- Tango::FAULT
- Tango::UNKNOWN

## **6 - Reset**

- **Description:** Reset the Bilt power supply
- **Argin: DEV\_VOID** :
- **Argout: DEV\_VOID** :
- **Command allowed for:**
- Tango::ON
- Tango::OFF
- Tango::ALARM
- Tango::FAULT
- Tango::UNKNOWN

## **7 - SetpointCheck**

- **Description:** Check the requested setpoint value against the steerer power supply current limits. Returns 0 when inside the limits and otherwise -1.
- **Argin: DEV\_DOUBLE** : The current value to be checked
- **Argout: DEV\_SHORT** : 0 when setting is OK
- **Command allowed for:**
- Tango::ON
- Tango::OFF
- Tango::ALARM
- Tango::FAULT
- Tango::UNKNOWN

**TANGO** is an open source project hosted by : SOURCEFORGE.NET®

Core and Tools : [CVS repository](http://tango-cs.cvs.sourceforge.net/tango-cs/) on [tango-cs project](https://sourceforge.net/projects/tango-cs) Device Servers : [CVS repository](http://tango-ds.cvs.sourceforge.net/tango-ds/) on [tango-ds project](https://sourceforge.net/projects/tango-ds)